FCC ID: YWO-M-CCP1BB This device complies with Part 15 of the FCC Rules. Operation is subject to the following two conditions: (1) this devicemay not cause harmful interference, and (2) this device must accept any interference received, including interference that may cause undesired operation.

NOTE; This equipment has been tested and found to comply with the limits for a Class B Digital Device, pursuant to part 15 of the FCC<br>Rules. These limits are designed to provide reasonable protection against harmful interf

- 
- 
- 

- Reorient or relocate the receiving antenna<br>- Increase the separation between the equipment and receiver<br>- Consult the dealer or an experiment and receiver<br>- Consult the dealer or an experiment and or IV technician for he

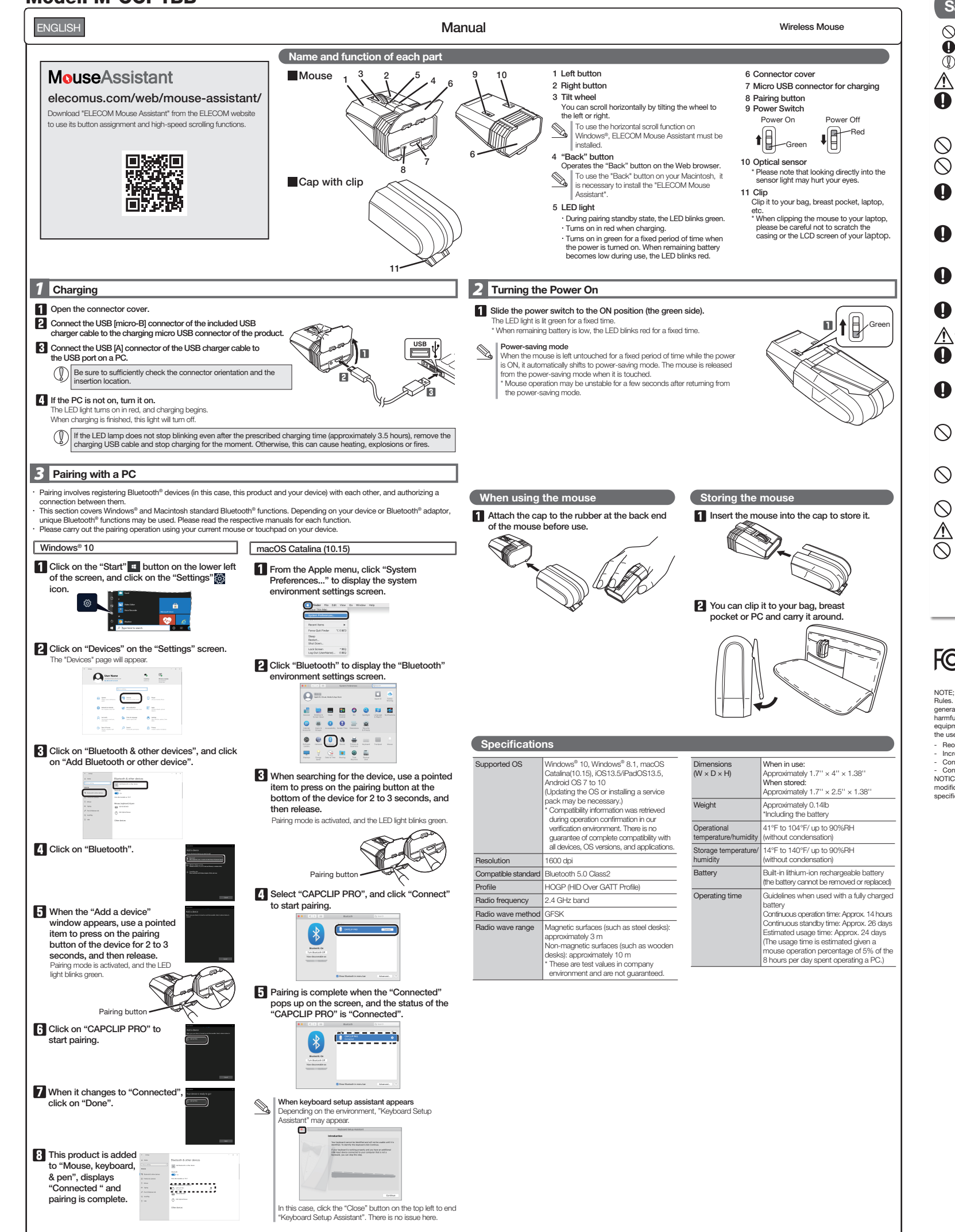

# **Safety Precautions**

 $($  English  $(EN)$ 

- 
- The specifications and appearance of this product may be changed without prior notice for product improvement purposes.<br>- When exporting this product, check the export regulations for the country of origin.<br>- The Bluetooth
- · Windows is a trademark of the Microsoft Corporation.
- · macOS Catalina, Macintosh and iPad OS are trademarks of Apple Inc., registered in the U.S. and other countries. · Company names, product names, and other names in this manual are either trademarks or registered trademarks.

A customer who purchases outside Japan should contact the local retailer in the country of purchase for enquiries.<br>In "ELECOM CO., LTD. (Japan)", no customer support is available for enquiries about purchases or usage in/f

- Please use the included charging cable, and perform the charging operation as directed by ELECOM. Using a charging cable other than the one provided, or not properly following the charging operation directions, may result in overheating, leakage, or explosion.
- Do not tamper with or attempt to take apart the product.<br>This may result in fire or electric shock.

In no event will ELECOM Co., Ltd be liable for any lost profits or special, consequential, indirect, punitive damages arising out of the use of this product. **Limitation of Liability** 

### Prohibited action **Mandatory action**

# $\overline{\mathbb Q}$  Situation that needs attention

#### $\triangle$ DANGER

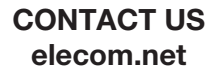

## FOLLOW US [facebook.com/elecomus](https://www.facebook.com/elecomus)

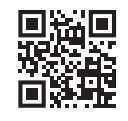

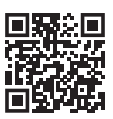

## Model: M-CCP1BB

Wireless Mouse Manual, Safety precautions, and Compliance with regulations 1st edition, November 30, 2020 **ELECOM** ©2020 ELECOM Co., Ltd. All Rights Reserved.

- $\mathbf 0$ This product does not have a waterproof structure. Use<br>and store this product in a place where the product<br>body will not be splashed with water or other liquids.<br>Rain, water mist, juice, coffee, steam or sweat may also<br>cau
- Only use this mouse with PCs and video game systems. Do not look directly at the light from the optical sensor. Doing so may lead to eye damage.
- $\mathbb{Q}$
- Do not use this product with any device that may signicantly be affected if the product were to malfunction.
- If this product is used on a transparent surface, such as glass, or a highly reective surface, such as a mirror, the optical sensor will not function correctly and mouse cursor movement will become unstable.
- $\mathbb Q$ When you no longer need to use this product and the battery, be sure to dispose of it in accordance with the local ordinances and laws of your area.

## Cautions for Wireless Equipment

This product is wireless equipment using the entire range<br>the 2.4 GHz band and it is possible to avoid the band of the 2.4 GHz band and it is possible to avoid the band of<br>mobile object identification systems. GFSK is used for the<br>radio wave method. The interference distance is 10 m.<br>The 2.4 GHz band is also used by medical equipment,<br>

· Unauthorised copying and/or reproducing of all or part of this manual is prohibited.

### WARNING

- 
- $\mathbf 0$ 
	-
- 
- If you continue to use the product under these conditions, it may<br>cause a fire or electric shock.<br>Do not attempt to disassemble, modify or repair this product by<br>yourself, as this may cause a fire, electric shock or produc
- cause a fire or electric shock.
- 

ELECOM Co., Ltd will have no liability for any loss of data, damages, or any other problems that may occur to any devices connected to this product.

# Do not use this product if it is leaking. If the internal battery is leaking, immediately stop use of the product. This can pose a risk of overheating and/or damage.

- Immediately stop using this product if you notice anything unusual.<br>Do not use this product if you notice a leaking battery, odd colour
- 
- charges, warping, or any other<br>abnormalities. Continuing to use the product under these<br>conditions may result in overheating or explosion.<br>If a liquid substance from this product cornes into contact<br>with any part of your b
- 
- In the case that liquid from the internal battery enters your eyes, do not rub, as this may cause loss of vision. Immediately ush the contacted area with clean water and seek treatment from aphysician as soon as possible.
- Only use this product at the specified rated voltage.<br>Using this product outside of the specified rated voltage<br>range may result in overheating, electric shock, or injury.

Before using this product, check that there are no other "radio stations"\* operating nearby.

• If electromagnetic interference occurs between this product<br>and other "radio stations", move this product to another<br>location or stop using this product.<br>Then "radio stations" refer to industrial, scientific and medical<br>

Do not use this product with a device that may have a<br>serious function or influence. There are rare cases where<br>an external radio wave at the same frequency or the radio<br>wave emitted from a mobile phone causes this product

Do not use this product in a hospital or other locations where the use of radio waves is prohibited. The radio waves of this product may affect electronic and medical devices (e.g. pacemakers). The use of a wireless mouse in an aircraft is prohibited by aviation law because doing so may interfere with ight safety. Turn off the power of the mouse body before boarding an aircraft and do not use it in the aircraft. \* ELECOM is not liable for any accident or any indirect or consequential damage incurred due to the failure of this

 $\bigwedge$  WARNING

product.

- If a foreign object (water, metal chip, etc.) enters the<br>product, immediately stop using the product, and then<br>turn the product off. Continuing to use the product under<br>these conditions may cause a fire or electric shock.<br>
- 
- unexpected smell from the product), immediately stop using it and turn the<br>power off. When charging, disconnect the included cable from the USB<br>power supply, such as a USB AC adapter.<br>After doing this, contact the retailer
- Do not drop or hit this product. If this product is damaged, immediately stop using the product and turn the mouse body off.
- 
- 
- Do not put this product in fire, as the product may burst, resulting in a fire or injury.

#### $\triangle$  CAUTION

Do not place this product in any of the following environments:<br>\* In a car exposed to sunlight, a place exposed to direct<br>samilght, or a place that becomes hot (around a heater, etc.)<br>\* In a moist place or a place where c

magnet, etc.) In a dusty place